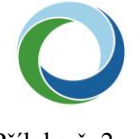

STÁTNÍ FOND ŽIVOTNÍHO PROSTŘEDÍ ČESKÉ REPUBLIKY

Ministerstvo životního prostředí

## Příloha č. 2

## **Postup geodeta**

k podlimitní veřejné zakázce na dodávky zadávané formou zjednodušeného podlimitního řízení v souladu s § 53 zákona č. 134/2016 Sb., o zadávání veřejných zakázek, ve znění pozdějších předpisů (dále jen "zákon")

## **"Dodávka stojanů pro cyklistická kola v rámci i nad rámec systému sdílených kol v Liberci, včetně instalace a nezbytných stavebních úprav"**

Postup geodeta při realizaci geodetické části dokumentace skutečného provedení stavby.

1. Vyžádat si na Modulu ZAKÁZKA Libereckého kraje podklady k aktualizaci účelové mapy povrchové situace a inženýrských sítí, tj. založit Zakázku DTM a požádat o výdej dat účelové mapy povrchové situace a inženýrských sítí (tzv. vydaná data ÚMPS a IS).

2. Zpracovat geodetické měření v souladu s provozní dokumentací DTM DMVS Libereckého kraje, zejména s přílohou 2 - Dokumentace Zakázky DTM, která je určena pro geodety a zároveň i v souladu s obecně závaznou vyhláškou statutárního města Liberec číslo 4/2017 o vedení technické mapy města.

3. Předat pomocí Modulu ZAKÁZKA Libereckého kraje aktualizovaná data účelové mapy povrchové situace a inženýrských sítí k zapracování do DTM DMVS Libereckého kraje (tzv. aktualizační data ÚMPS a IS).

4. Stáhnout "Protokol o akceptaci zakázky DTM Libereckého kraje".

5. Předat stavebníkovi (vlastníkovi stavby) "Protokol o akceptaci zakázky DTM Libereckého kraje", který bude vyžadován stavebním úřadem.

Podrobné informace a metodické návody jsou k dispozici na webu Modul ZAKÁZKA v sekci Dokumenty (http://dmvs.kraj-lbc.cz/modul-zakazka).